## Jacobsen Declaration Exhibit N

The DIGITAL plus locomotive decoder LE130 is suitable for all DC motors in HO scale locomotives with continuous current draw of 1.0 Amp. or less. The characteristics of the decoder are:

- Control of the motor's rotational speed (load compensation). Regardless of the load, the motor's rotation speed is kept nearly constant. During extremely slow movement (for instance through sharp curves and over a series of turnouts), LE130 always provides the motor with enough voltage. This creates the impression that there is actually 100 tons moving.
- Selectable for operation with 14/27, or 28/55 speed steps.
- ! Operation on conventional DC layouts is possible. This feature may be disabled.
- ! Provides 1A continuous motor current.
- Four on/off function outputs with a current rating of 200 mA each. Two of the function outputs are dedicated for the directional headlights.
- ! Support for Advanced Consist Control and Extended Addressing
- ! Support for short form programming on the main for acceleration and deceleration trim
- ! Support for all form of programming as described in NMRA RP-9.2.3
- ! Programmable locomotive address, acceleration and brake momentum, speed curve and much more.
- Size: L 1.04" x W 0.67"x H 0.26" L 26.5 x W 17 x H 6.5 mm

## **LE130 Back EMF DCC Decoder**

Art. No. 10130 October 1996

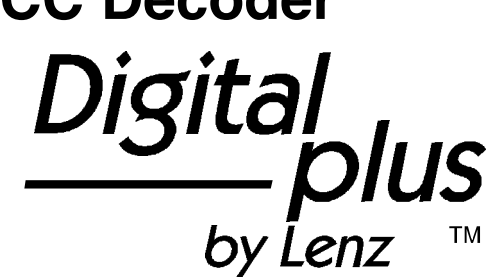

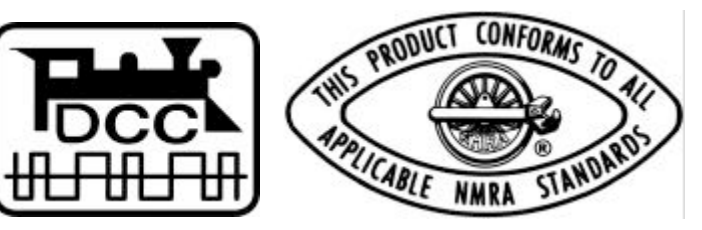

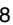

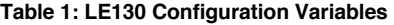

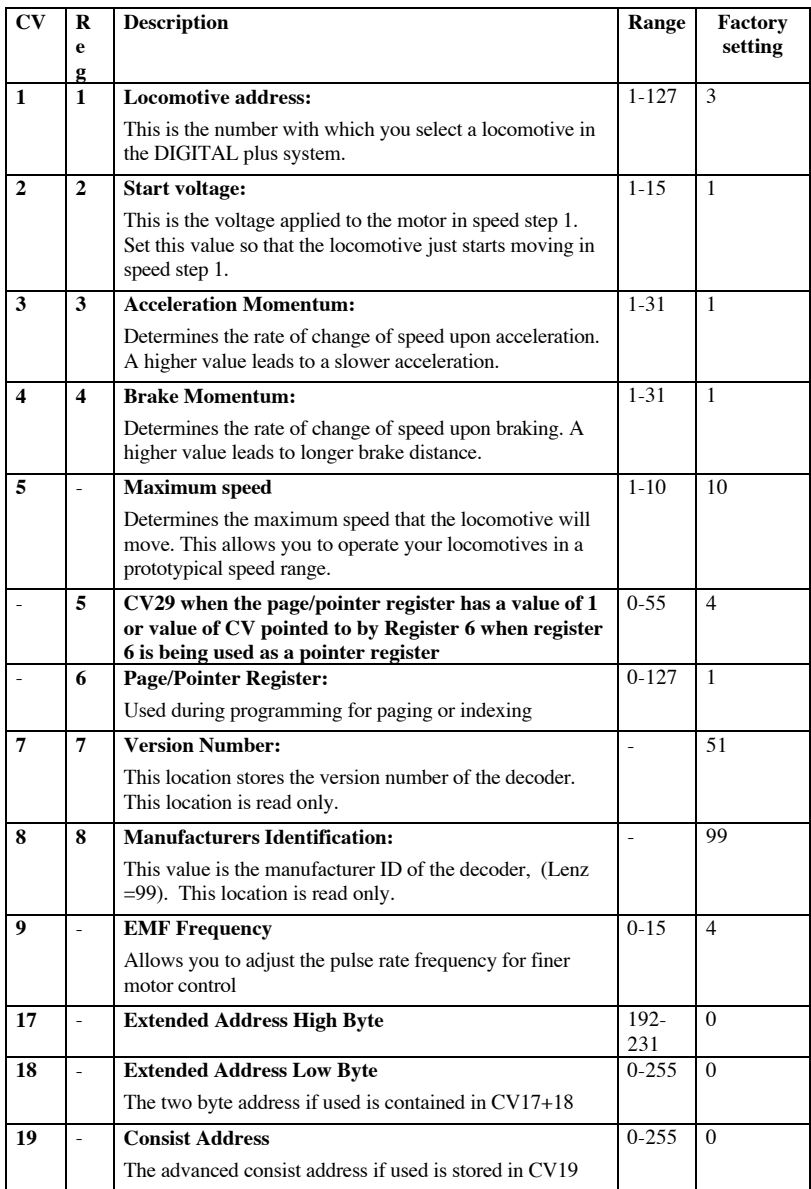

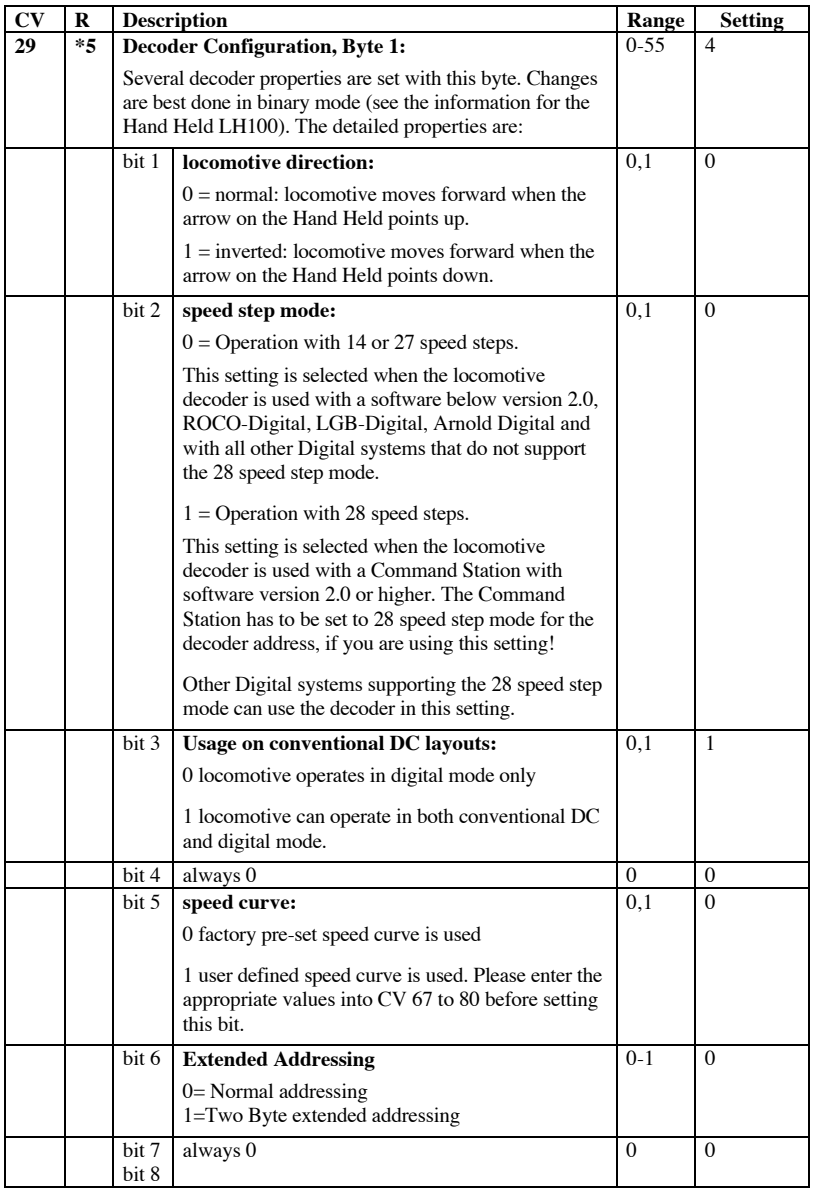

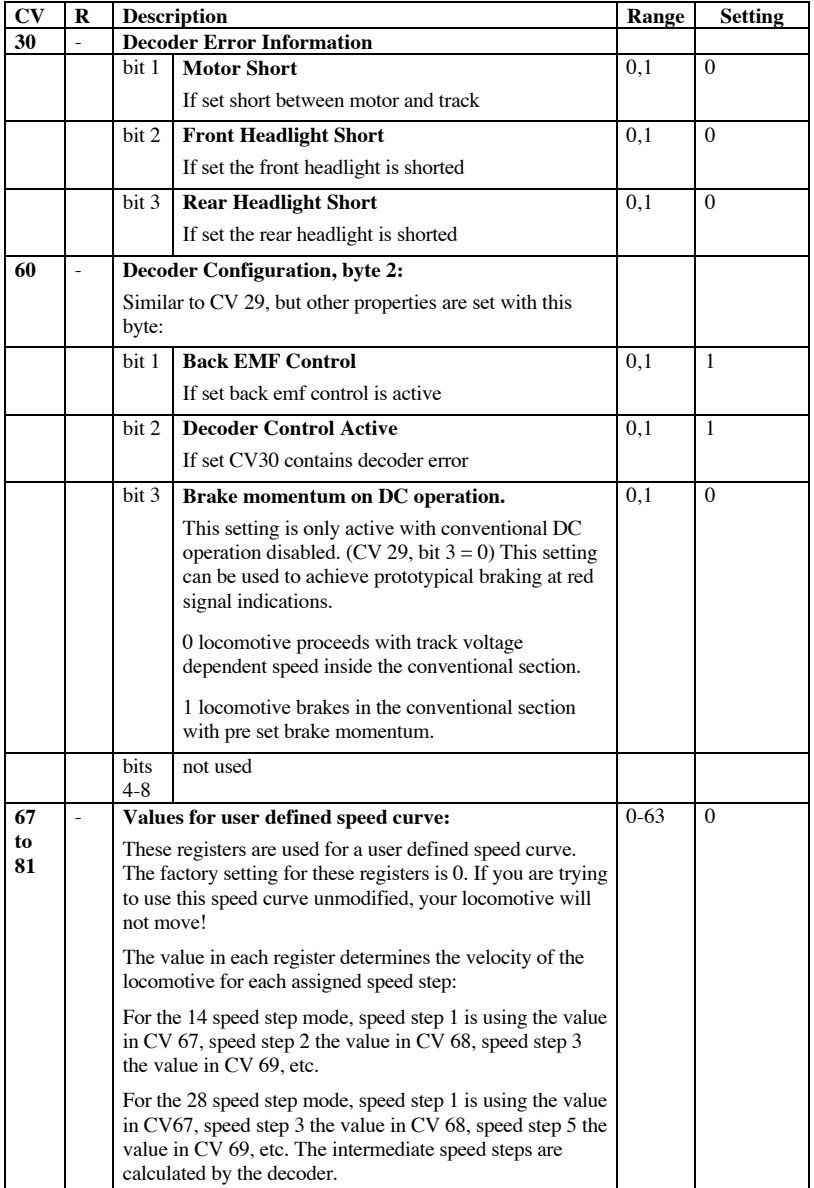